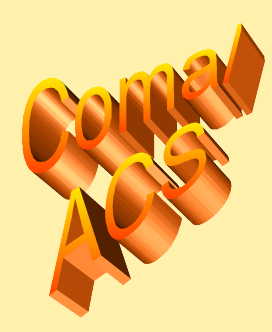

#### Structural Parameters in Coma Legacy Survey

#### **Leiden Astro-WISE meeting 2008 April 1**

Marc Balcells (IAC)

## **Topics**

- 1. Coma ACS structural analysis plan
- 2. Results to date
	- Sextractor photometric errors: realistic estimates
	- Structural parameter errors
		- Comparison GALFIT vs GIM2D
- Usefulness of Astro-WISE

#### Coma Structural Analysis Working Group (SAWG)

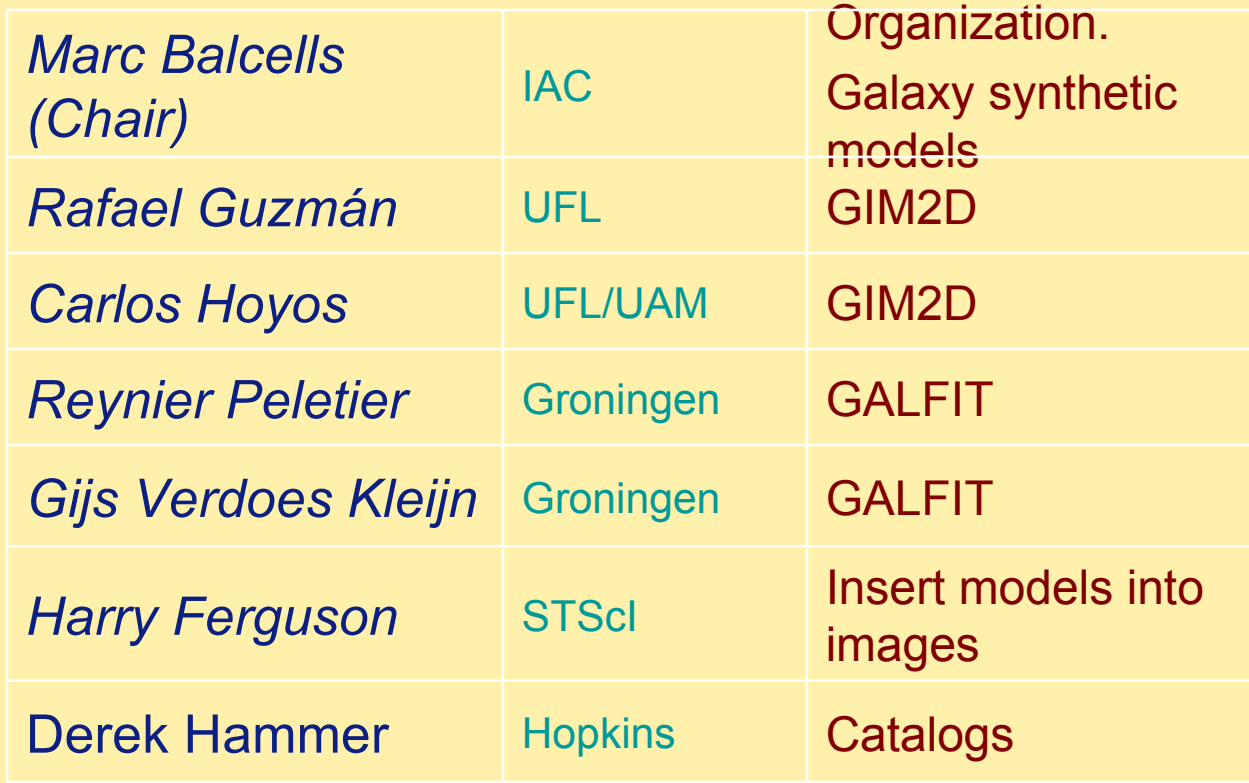

# SAWG mission

Provide photometry and structural parameters of given catalogs

- **Input:** catalogs provided by Catalogs Team
	- SAWG contribution to catalog generation:
		- Subtracting bright galaxies
		- Detection efficiency. Spurious sources. Photometric errors.
- *Output*: catalog of photometry and structural parameters

#### Increasing levels of structural analysis…

- Mag, Color
- Mag, Color, Elipticity, PosAng, Reff
	- Sersic vs curve-of-growth
- add Isophotal profiles (eg GALPHOT)
- add Concentration-Asymmetry (CAS; GINI etc)
- add Sérsic model: <sup>µ</sup>*<sup>e</sup> , R<sup>e</sup> , n*
- add B/D; Sersic Parameters; Disk Parameters
	- Sersic+expon model
		- 1D vs 2D
			- GALFIT vs GIM2D
- add nuclear components
- add bars
- add lopsidedness

# Three stages

- Balcells & Peletier 2007 "*The Structural Analysis of the Coma ACS Legacy Images"*
	- Three Phases
		- Phase 1: SExtractor
		- Phase 2: GALPHOT isophotal analysis
		- Phase 3: 2D models (GALFIT, or GIM2D), fixed centers
			- Pure Sersic: I, B, Re, nSer
			- Sersic+Expon: Ie, Re, nSer, mu0, h
			- Sersic+Expon+NuclearComp: Ie, Re, nSer, mu0, h, Inuc, Bnuc
- Public catalog
	- Coma Paper II, The Catalog (Derek Hammer et al. 2008)
		- SExtractor-based
		- MAG AUTO (I, B), Flux radius, elipticity, pos angle
		- Realistic errors from simulations of injecting synthetic sources into ACS images.
- Out of scope
	- Asymmetries; bars; truncations; anti-truncations; dust; color gradient; companions

# SExtractor catalog errors

- SExtractor errors : two problem areas
- Poisson errors based on background noise, underestimated when noise correlated
	- Charge transfer efficiency
	- Reduction: rebinning, convolving
- Some flux always missing
	- $\sim$ 0.1 mag
- Simulations to address both problems

# Synthetic image experiments

- Multi-dimensional problem
	- $-$  Mag,  $R_{\text{eff}}$ ,  $n_{\text{Ser}}$ , eps
- Models randomly sampling this space
- About 300,000 models per band
- Techniques
	- Models by GALFIT
	- SExtractor run, destroy original model
	- CONDOR distributed software, ~180 linux workstations at IAC
	- Expensive, convolution with ACS psf.

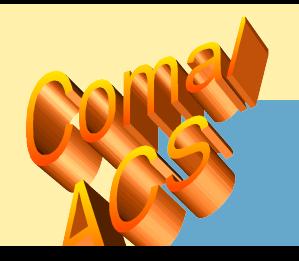

## Wings of stellar PSFs: King (1971)

9

## Missing flux - PSF convolution

- PSF extended wings
- About 0.05 mag
- May be added as an aperture correction
- Does not show up in simulations if model PSF is truncated to ~4-5 FWHM

# Missing flux - SExtractor truncation

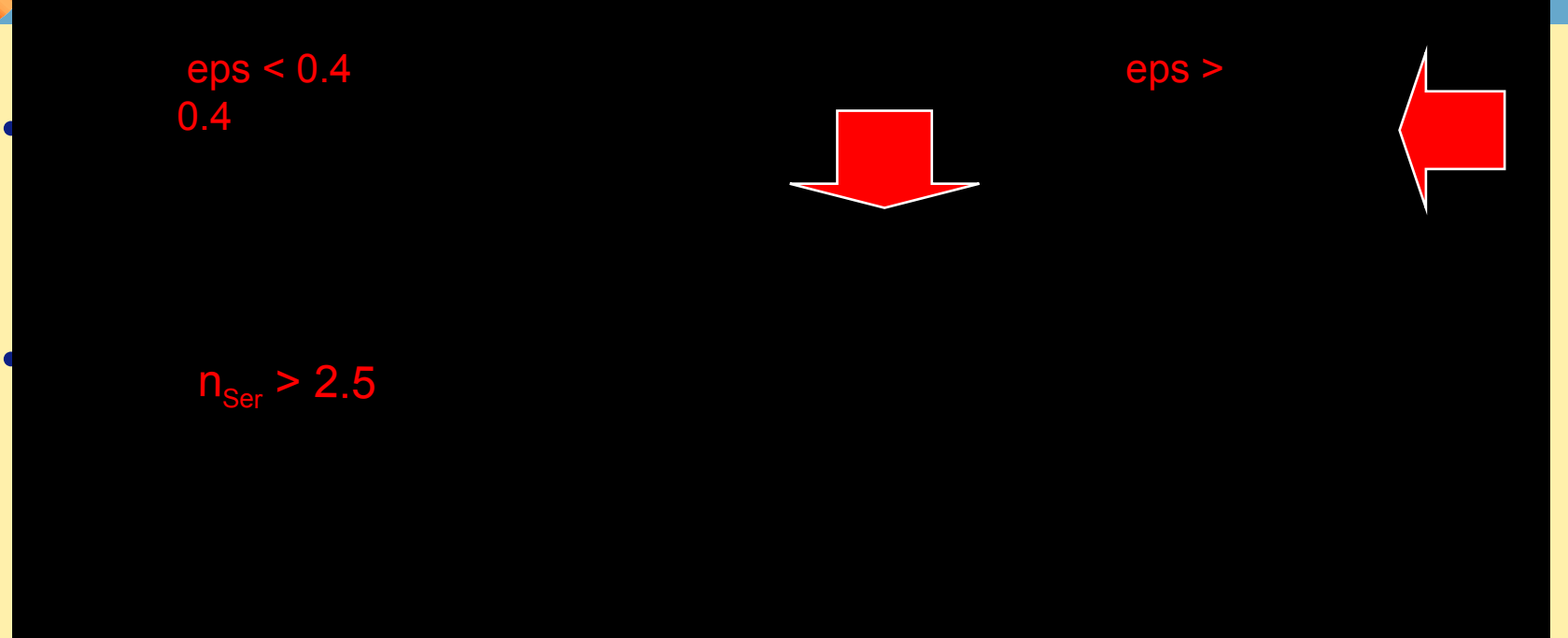

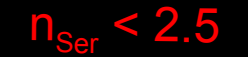

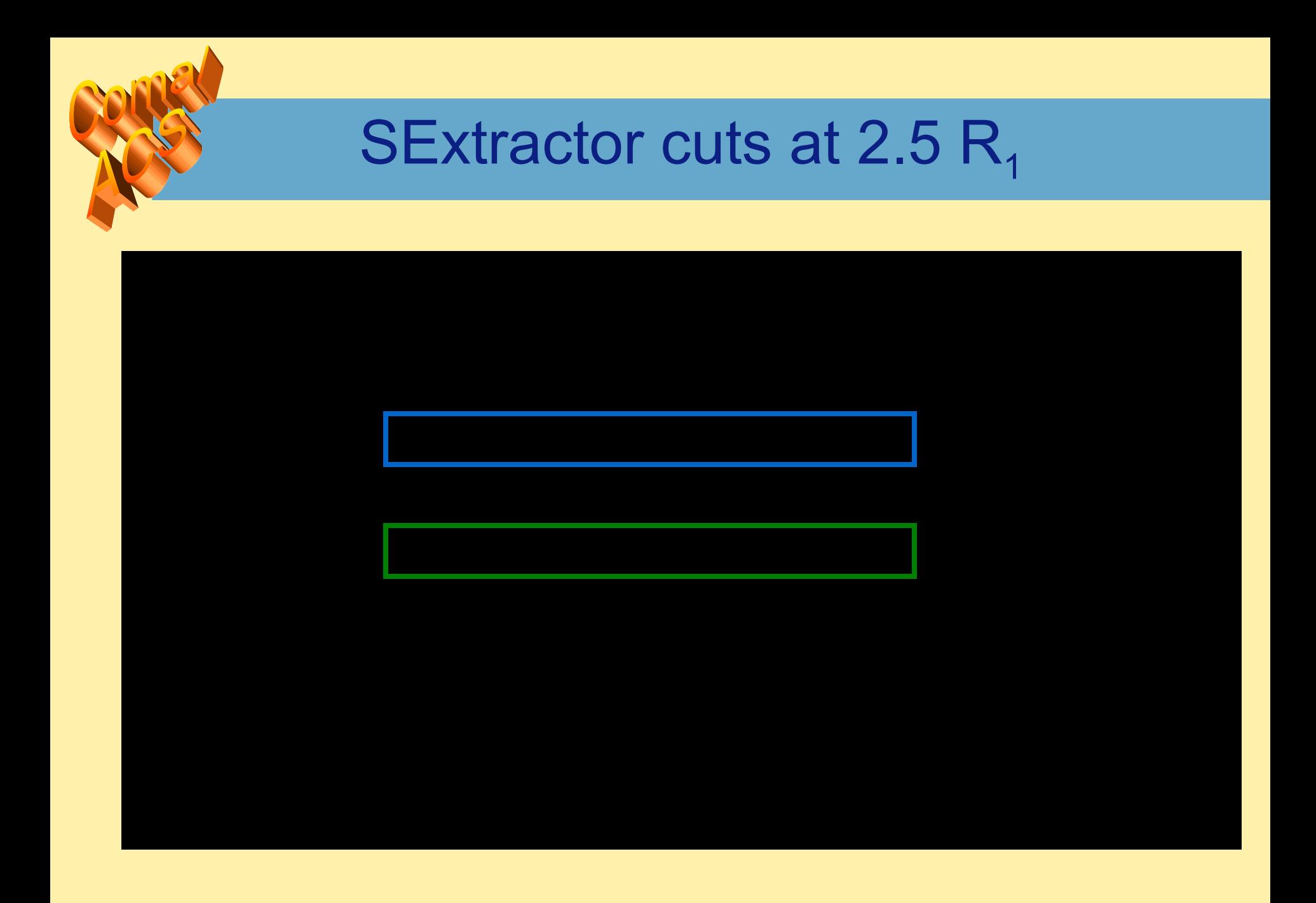

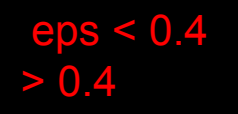

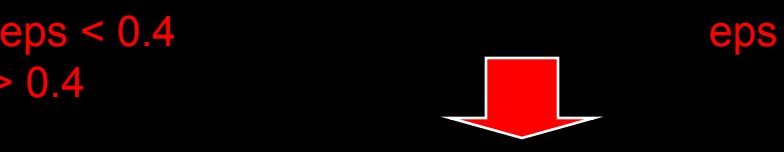

### outside 2.5  $R<sub>1</sub>$

 $\mathsf{n}_\mathsf{Ser}$  > 2.5

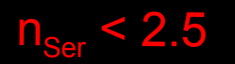

- Offsets disappear
- errors at faint mu are symmetric

#### SExtractor errors after aperture corrections

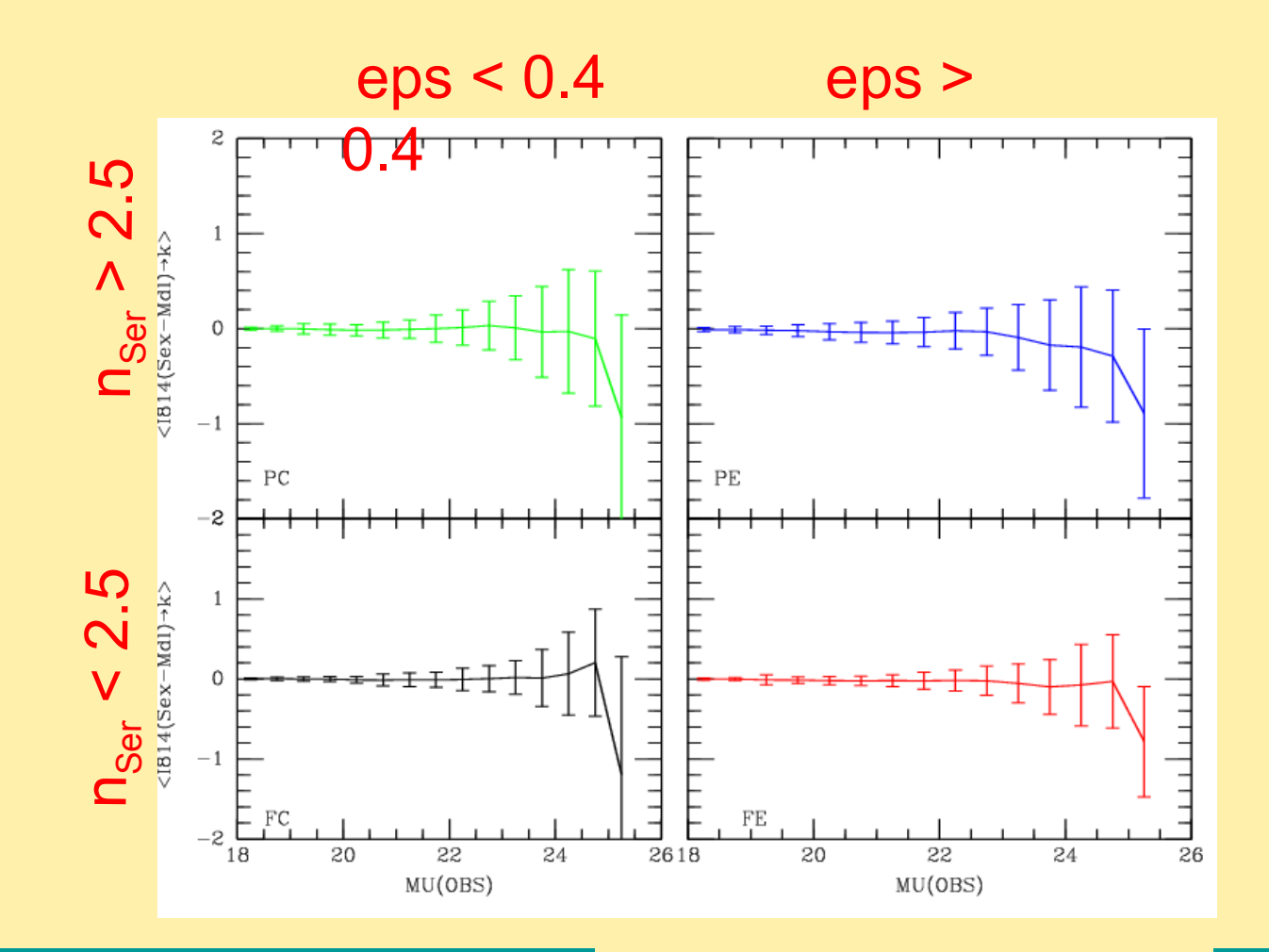

Region of interest in mag-Re diagram:

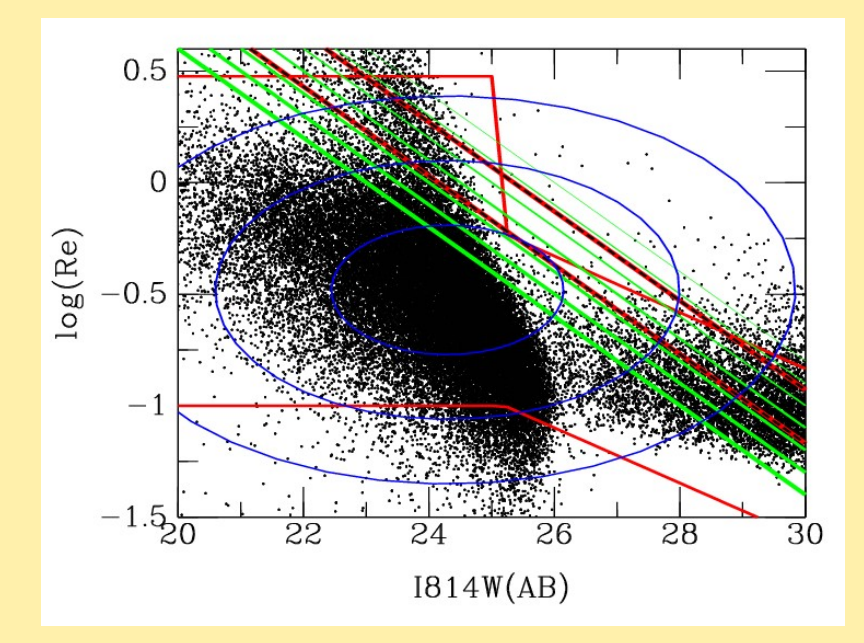

• Detection efficiency mag vs Re diagram

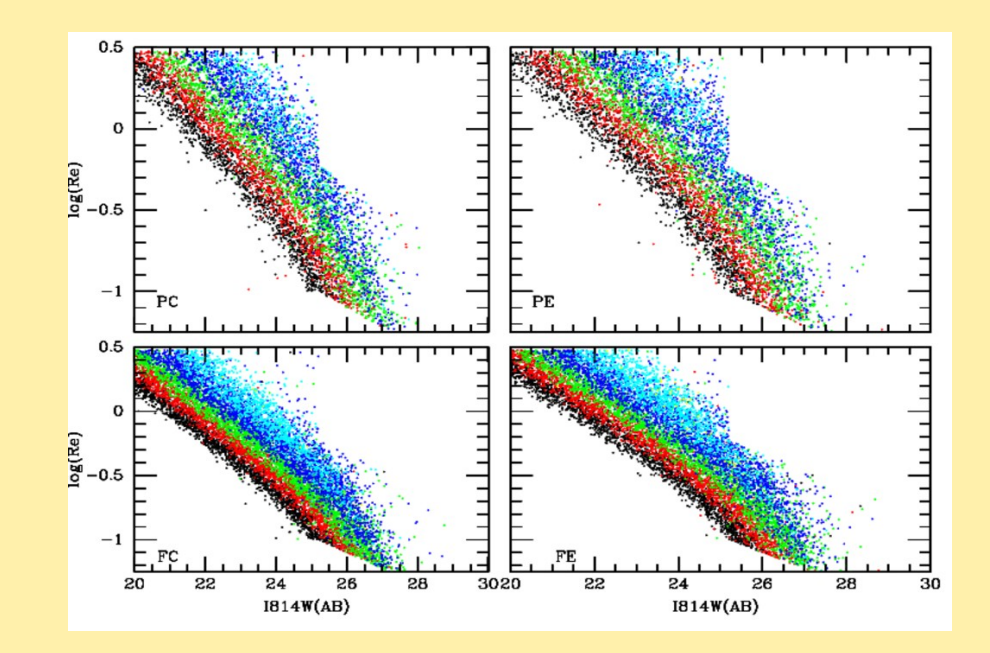

#### Choosing a code for 2D structural modeling

- Two codes optimized for automatic fitting
	- GIM2D (Simard et al 2003)
	- GALFIT (Peng et al. 2002)
- A recent comparison
	- Haussler et al 2007 (astro-ph/0704.2601) GEMS team
- Conclude:
	- both codes deemed good
	- Devil is in the details devil is in the sky!
	- Issue with companions / masking nearby objects / fitting simultaneously
- Us: our own tests. First step has been with exactly same models as in GEMS paper.

# Experiments with GEMS models

- Two images from GEMS
	- Disk0001 (expon profiles)
	- Bulge0001 (deV profiles)
- Sextractor (Hoyos)
- GALFIT (Verdoes, Peletier)
- GIM2D (Hoyos, Guzman)

# Our conclusions

- We reproduce conclusions of Haussler et al (2007)
- GIM2D can be better than reported by Haussler et al. at the expense of more manual intervention
	- But GIM2D is an automatic code
- GALFIT advantage is that it can fit more than two components
	- Sersic, Expon, Nuclear source

## Astro-WISE

- Used by Groningen team
- Could other teams have done their simulations using Astro-WISE??
	- Eg Carlos Hoyos, from Madrid, fitting Gim2D
	- Me: provide IRAF scripts to generate 1000's bulge-disk models into Coma ACS images in astro-WISE

# Is use of Astro-WISE desirable …

- ... for entire Coma-ACS team?
- YES…
- Pros
	- Making processes more systematic,
	- Pre-plan steps
	- Quality control
	- History, memory of previous steps
- Difficulties
	- Find your way especially as you come into the system
- Wishes
	- Be able to operate on the data stored in Astro-WISE with or own codes

# Astro-WISE for newcomers…

- … like me and most in the Coma Survey
- People coming from outside:
	- Want to get their thing done
		- Without having to read (much) documentation
- The all-familiar IRAF case...
- You can flat-field, copy and display an image the first day.
- You only need a very skeletal knowledge to start:
	- tasks
	- epar task

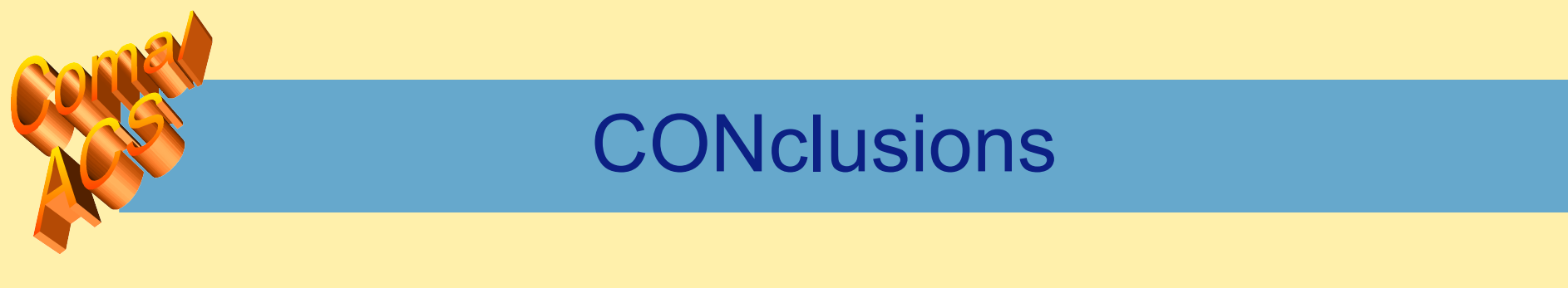

- Clearly a very very powerful system
- Think more on user interface

## Astro-WISE

- Astro-WISE might benefit from taking care of this level: the skeletal level of knowledge that allows the novice user to get something done
	- Once we know how to get something done, we will progressively learn the inner workings.
- Another example: look at my laptop
	- Underneath the smooth performance, lots of C++, classes, dictionaries
	- The user needs not know ANY of that.
- Mac OSX, a model of user interface
	- The user only thinks his own language
	- Apple, a long tradition of intuitive User Interface

# **Examples**

- $I=22$
- $B/T = 0.2$
- $\cdot$  i = 70
- $I=22$
- B/T=0.5
- $\cdot$  i = 70

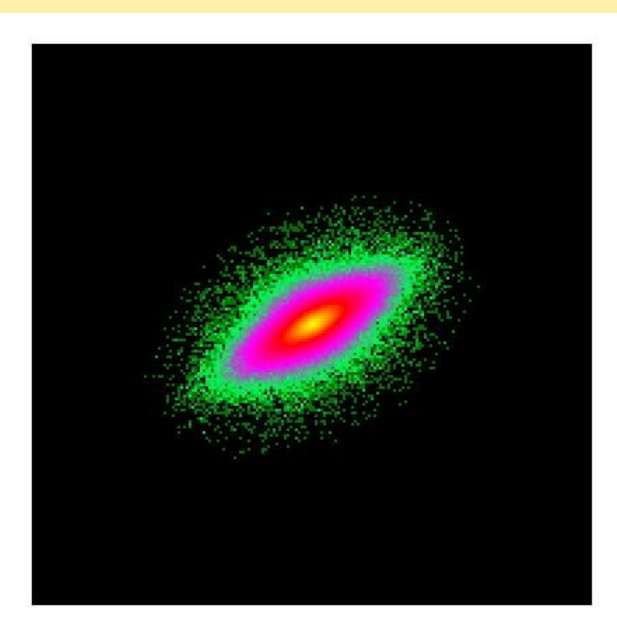

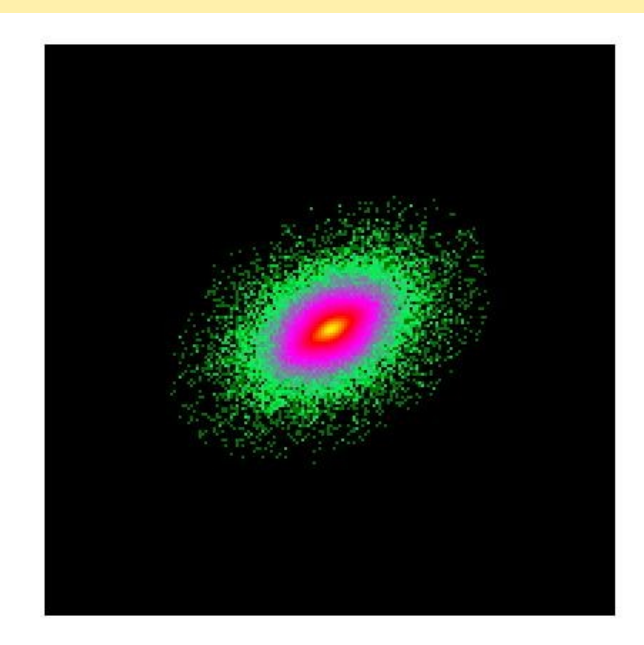

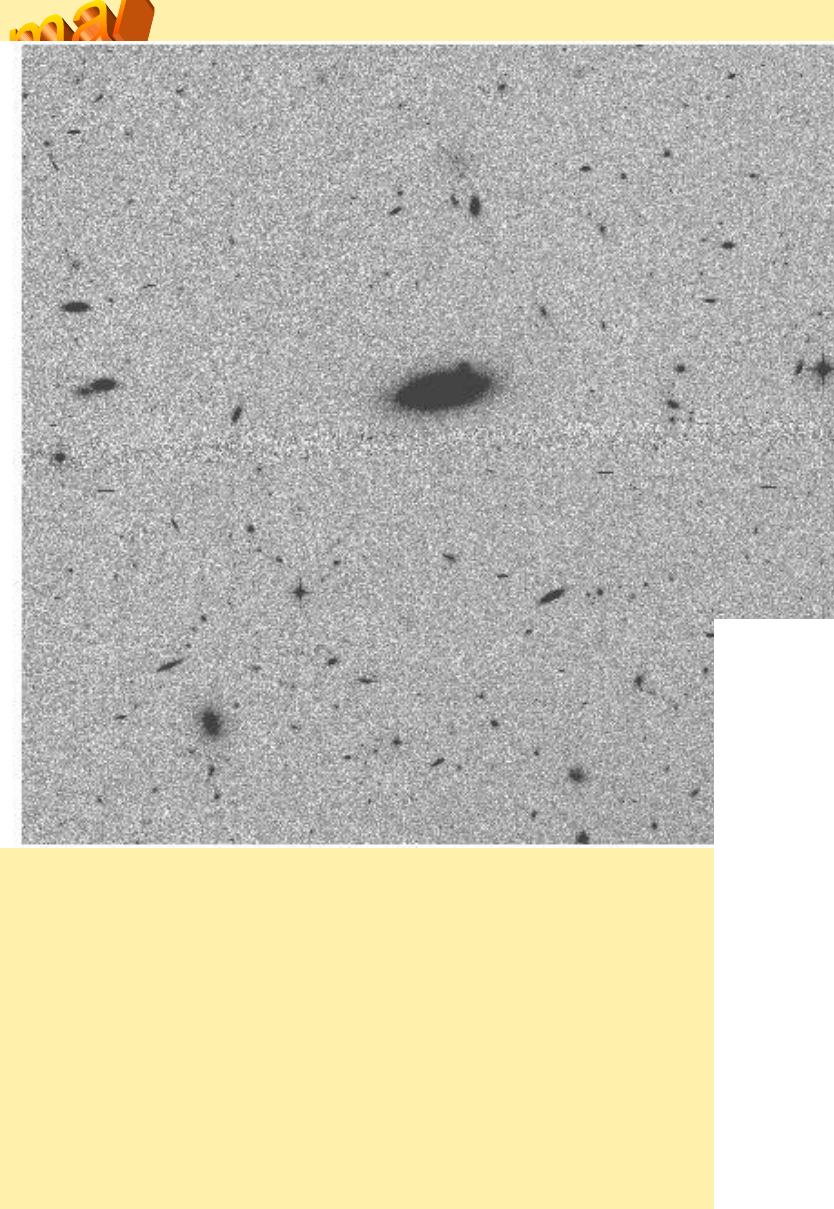

#### Injection in ACS images

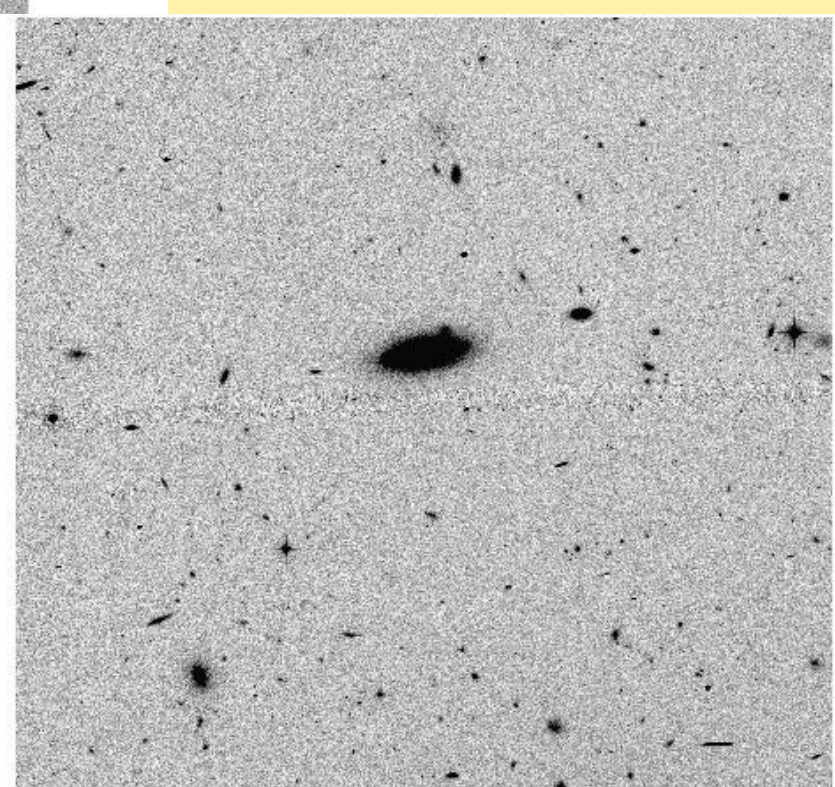